## **Correction d'Évaluation Probabilités conditionnelles**

1. Arbre pondéré

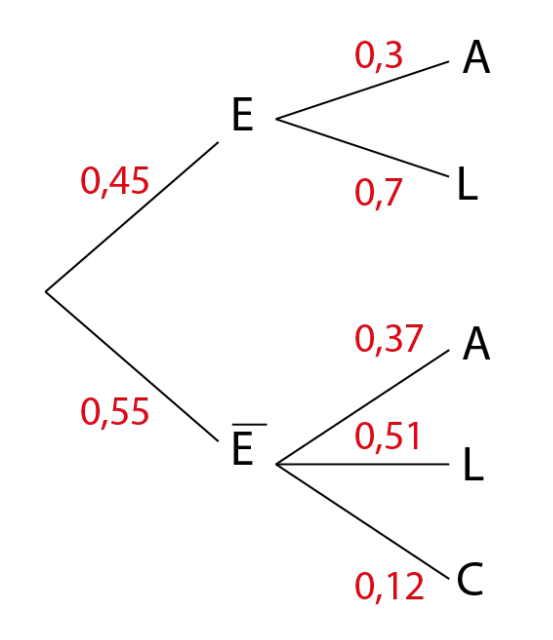

2. Déterminons  $P(E \cap A)$ 

D'après l'arbre, on a :  $P(E \cap A) = 0,45 \times 0,3 = \frac{45 \times 3}{1000} = \frac{135}{1000} = 0,135$ 

3. Déterminons  $P(A)$ 

D'après la formule des probabilités totales et d'après l'arbre, on a :

$$
P(A) = P(E \cap A) + P(\overline{E} \cap A) = 0,135 + 0,55 \times 0,37 = 0,135 + \frac{5 \times 11 \times 37}{10000}
$$
  

$$
P(A) = 0,135 + \frac{5 \times 407}{10000} = 0,135 + \frac{2035}{10000} = 0,135 + 0,2035 = 0,3385
$$

4. Déterminons  $P_A(\bar{E})$ 

On a :  $P_A(\bar{E}) = \frac{P(\bar{E} \cap A)}{P(A)} = \frac{0.2035}{0.3385} = \frac{2035}{3385} = \frac{407}{677} \approx 0.601$ , valeur arrondie au millième